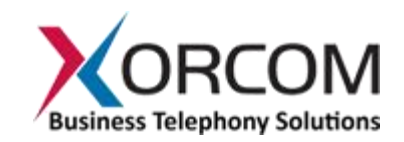

## **Project Release Bulletin**

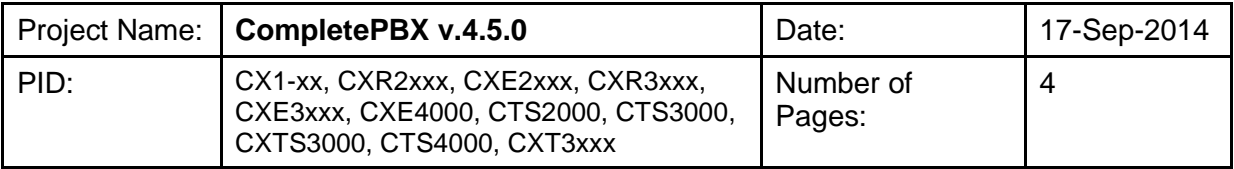

#### 1. *Overview*

CompletePBX ver. 4.5 features improvements in management and security, a new and efficient end point manager and various other changes. Some of the modules previously used have been replaced and two have been removed, as explained below in the "Changes" section.

### 2. *Software Description*

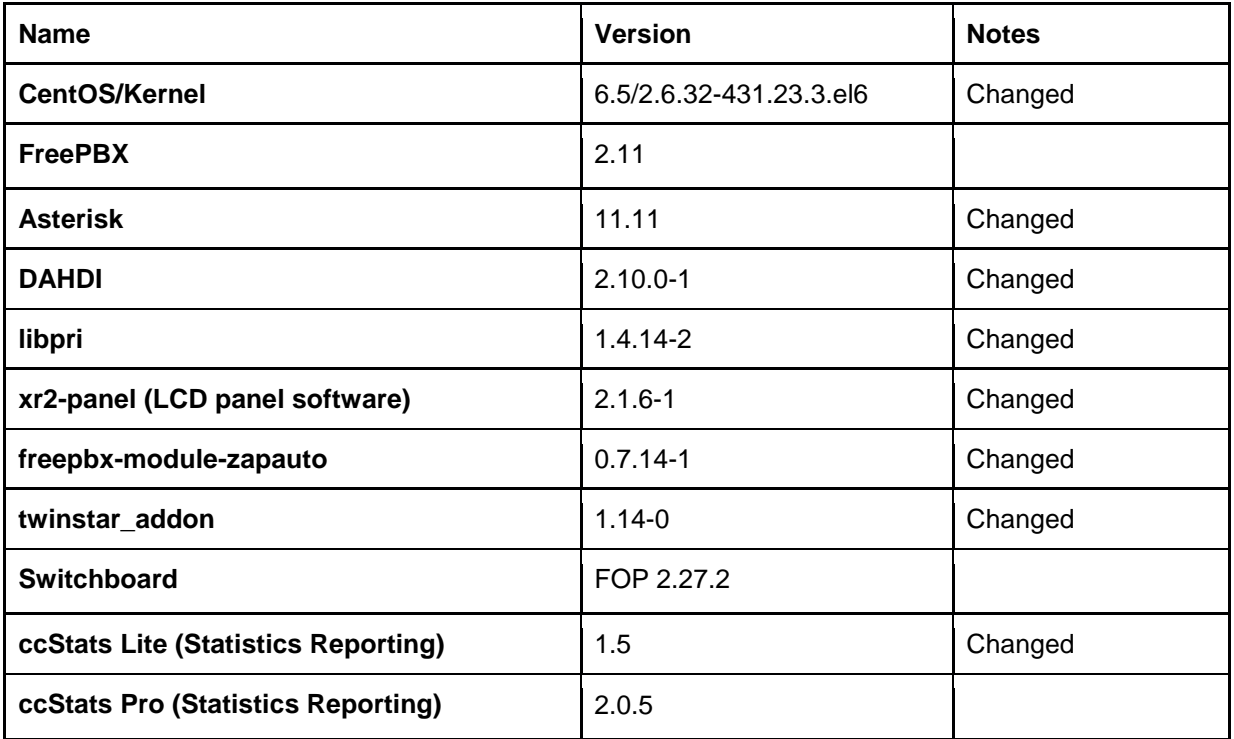

#### 3. *Bug Fixes*

● Making calls via E1 R2 line is possible only via channel 1. Fixed.

#### 4. *Changes*

● This version is based on standard CentOS 6.5 instead of the modified CentOS used in the FreePBX Distro.

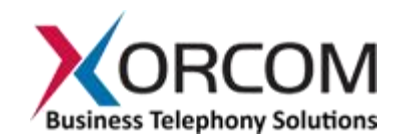

• The Schmooze modules are not supported in this version. Most of them have been replaced with modules that have been developed by Xorcom, as detailed in the following table:

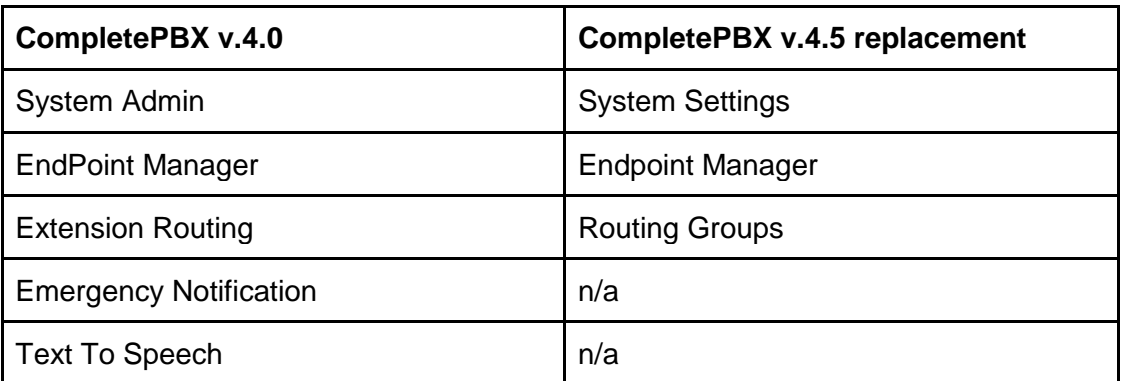

- The standard FreePBX Backup/Restore module has been modified slightly to provide proper handling of MySQL InnoDB tables. This is required for the new Endpoint Manager module.
- The following features have been added as part of the new System Settings module:
	- **Improved Intrusion Prevention** Used for configuring the intrusion detection and blocking utility (fail2ban) with an option to un-ban the blocked hosts via the Web interface. It is especially useful during the initial SIP phones configuration when hosts can be blocked due to definition of an incorrect SIP authentication password. The user interface is now easier to understand and use.
	- **Network Settings** Used for configuring network interfaces. Includes an option to configure VLAN and local DNS settings (the /etc/hosts file).
	- **Storage Information** Used for review of disk space usage, RAID1 arrays status and configuring disk space usage monitoring. It is possible to configure email notification when the hard disk usage reaches the configured threshold. It is possible to define a threshold value for hard disk partitions, and indicate which partitions to monitor.
- The Routing Groups module defines which extensions are allowed to make outbound calls to particular destinations. It is possible to define different sets (routing groups) of outbound routes and then to assign a routing group to an extension. For example, you can create a routing group that does not allow an extension access to external routes i.e., limit it to internal calls only.
- The current version of Endpoint Manager module supports the following IP phone models:

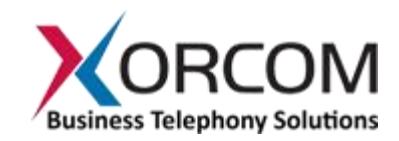

- Fanvil (C01, C56, C58, C62, C66, F52)
- Snom (300, 320, 360, 370, 710, 715, 720, 760, 821, 870)
- Xorcom (XP0100P, XP0120P)
- Yealink (T19P, T20P, T21P, T22P, T26P, T28P, T32G, T38G, T41P, T42G, T46G, T48G)

**Note**: Xorcom is currently and continually adding support for additional IP phone models and as a result will be releasing periodic updates to the Endpoint Manager, the first of which will take place in the coming weeks. Feel free to contact us at any time with requests to add specific manufacturers/models. Xorcom also developed an external utility for adding new endpoint vendors and models to the supported phones list (this utility can be provided to you upon request).

• CompletePBX v.4.0 customers will be able to upgrade the PBX software to v.4.5 by using a special script that will be published shortly. The script will enable porting of the Extension Routing and EndPoint Manager module settings to the new Routing Groups and Endpoint Manager modules.

**Note!** Only supported IP phone models' settings will be ported.

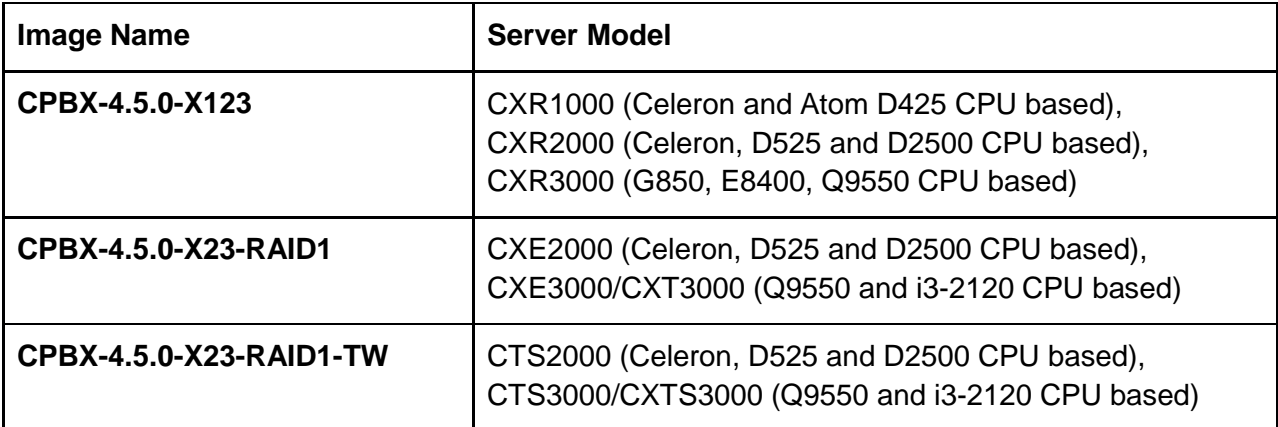

# **Table of Xorcom Rapid Recovery Images**

**Note**: Images for CXE4000 and CTS4000 will be released at a later date.

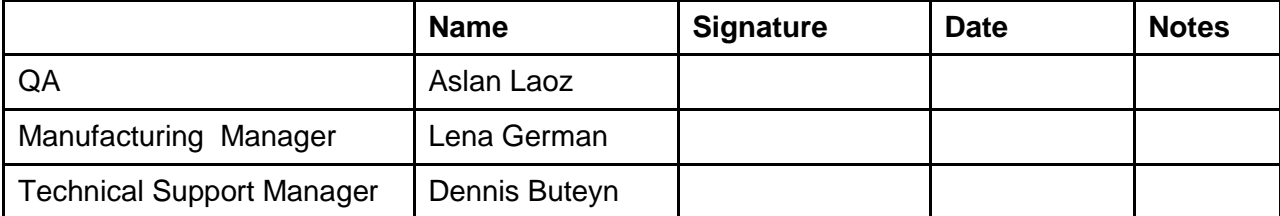

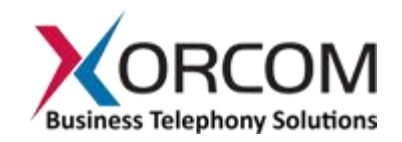

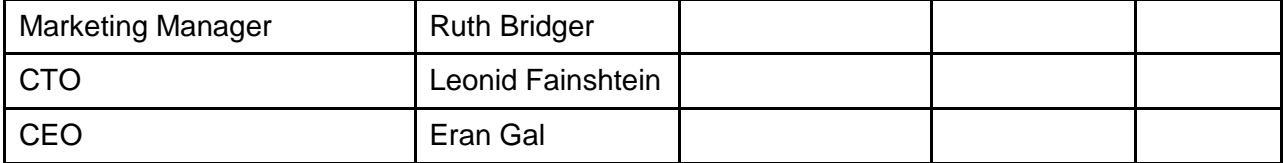